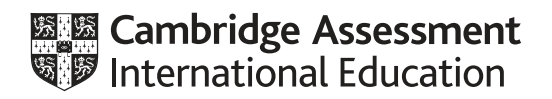

# **Cambridge International AS & A Level**

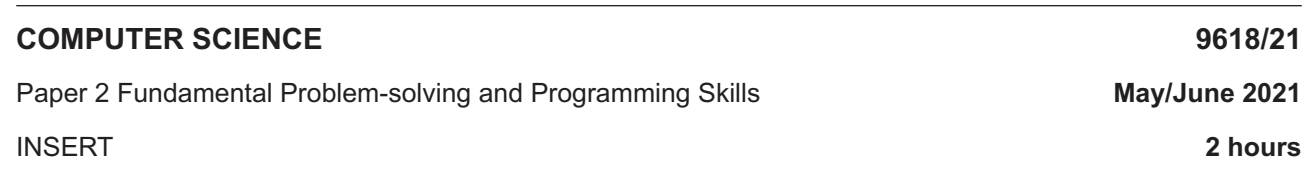

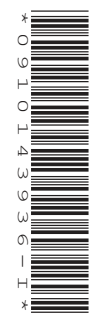

## **INFORMATION**

- This insert contains all the resources referred to in the questions.
- You may annotate this insert and use the blank spaces for planning. **Do not write your answers** on the insert.

This document has **4** pages.

**Note: An error occurs if a function call is not properly formed, or if the parameters are incorrect.**

**STRING Functions**

LEFT(ThisString : STRING, x : INTEGER) RETURNS STRING returns leftmost x characters from ThisString

Example: LEFT("ABCDEFGH", 3) returns "ABC"

RIGHT(ThisString : STRING, x : INTEGER) RETURNS STRING returns rightmost x characters from ThisString

Example: RIGHT("ABCDEFGH", 3) returns "FGH"

MID(ThisString : STRING, x : INTEGER, y : INTEGER) RETURNS STRING returns a string of length  $y$  starting at position  $x$  from ThisString

Example: MID("ABCDEFGH", 2, 3) returns "BCD"

LENGTH(ThisString : STRING) RETURNS INTEGER returns the integer value representing the length of ThisString

Example: LENGTH("Happy Days") returns 10

LCASE(ThisChar : CHAR) RETURNS CHAR returns the character value representing the lower case equivalent of ThisChar Characters that are not upper case alphabetic are returned unchanged

Example: LCASE('W') returns 'w'

UCASE(ThisChar : CHAR) RETURNS CHAR returns the character value representing the upper case equivalent of ThisChar Characters that are not lower case alphabetic are returned unchanged

Example: UCASE('a') returns 'A'

TO UPPER(ThisString : STRING) RETURNS STRING returns a string formed by converting all characters of ThisString to upper case

Example: TO\_UPPER("Error 803") returns "ERROR 803"

TO LOWER(ThisString : STRING) RETURNS STRING returns a string formed by converting all characters of ThisString to lower case

Example: TO\_LOWER("JIM 803") returns "jim 803"

NUM TO STR(x : < data type>) RETURNS STRING returns a string representation of a numeric value Note: <data type> may be REAL or INTEGER

Example: NUM\_TO\_STR(87.5) returns "87.5"

STR\_TO\_NUM(x : <data type1>) RETURNS <data type2> returns a numeric representation of a string Note: <data type1> may be CHAR or STRING Note: <data type2> may be REAL or INTEGER

**3**

Example: STR\_TO\_NUM("23.45") returns 23.45

IS NUM(ThisString : STRING) RETURNS BOOLEAN returns the value TRUE if ThisString represents a valid numeric value Note: <data type> may be CHAR or STRING

Example: IS\_NUM("12.36") returns TRUE Example: IS\_NUM("-12.36") returns TRUE Example: IS\_NUM("12.3a") returns FALSE

ASC(ThisChar : CHAR) RETURNS INTEGER returns an integer value (the ASCII value) of ThisChar

Example: ASC('A') returns 65

CHR(x : INTEGER) RETURNS CHAR returns the character whose integer value (the ASCII value) is  $x$ 

Example: CHR (87) returns 'W'

# **NUMERIC Functions**

INT(x : REAL) RETURNS INTEGER returns the integer part of  $x$ 

Example: INT(27.5415) returns 27

RAND(x : INTEGER) RETURNS REAL returns a real number in the range  $\circ$  to x (not inclusive of x)

Example: RAND(87) could return 35.43

### **DATE Functions**

#### **Note: Date format is assumed to be DDMMYYYY unless otherwise stated.**

DAY(ThisDate : DATE) RETURNS INTEGER returns the current day number from ThisDate

Example: DAY(4/10/2003) returns 4

MONTH(ThisDate : DATE) RETURNS INTEGER returns the current month number from ThisDate

**Example: MONTH(4/10/2003) returns 10** 

YEAR(ThisDate: DATE) RETURNS INTEGER returns the current year number from ThisDate

Example: YEAR(4/10/2003) returns 2003

DAYINDEX(ThisDate : DATE) RETURNS INTEGER returns the current day index number from  $ThisDate$  where Sunday = 1, Monday = 2, Tuesday  $=$  3 etc.

Example: DAYINDEX(12/05/2020) returns 3

SETDATE(Day, Month, Year : INTEGER) RETURNS DATE returns a variable of type DATE

NOW() RETURNS DATE returns the current date

## **OTHER Functions**

EOF(FileName : STRING) RETURNS BOOLEAN returns TRUE if there are no more lines to be read from file FileName

Note: This function will generate an ERROR if the file is not already open in READ mode

#### **OPERATORS**

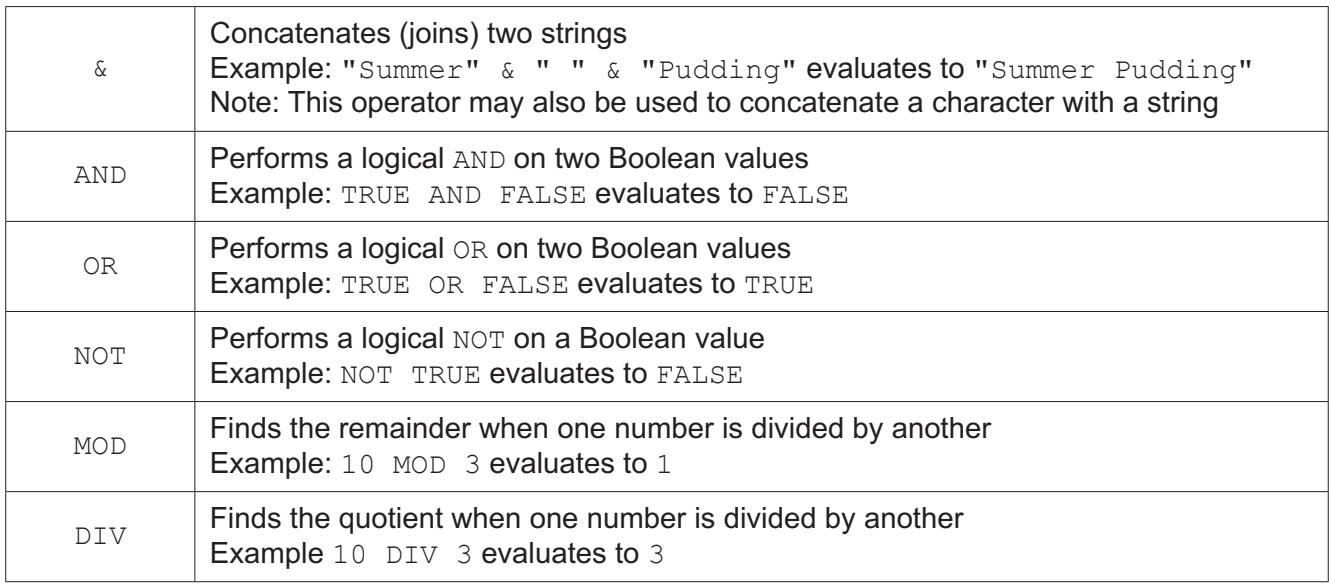

#### **Note: An error is generated if an operator is used with a value or values of an incorrect type.**

Permission to reproduce items where third-party owned material protected by copyright is included has been sought and cleared where possible. Every reasonable effort has been made by the publisher (UCLES) to trace copyright holders, but if any items requiring clearance have unwittingly been included, the publisher will be pleased to make amends at the earliest possible opportunity.

To avoid the issue of disclosure of answer-related information to candidates, all copyright acknowledgements are reproduced online in the Cambridge Assessment International Education Copyright Acknowledgements Booklet. This is produced for each series of examinations and is freely available to download at www.cambridgeinternational.org after the live examination series.

Cambridge Assessment International Education is part of the Cambridge Assessment Group. Cambridge Assessment is the brand name of the University of Cambridge Local Examinations Syndicate (UCLES), which itself is a department of the University of Cambridge.

https://xtremepape.rs/

**4**